## **Adobe Photoshop Cs4 Update Download**

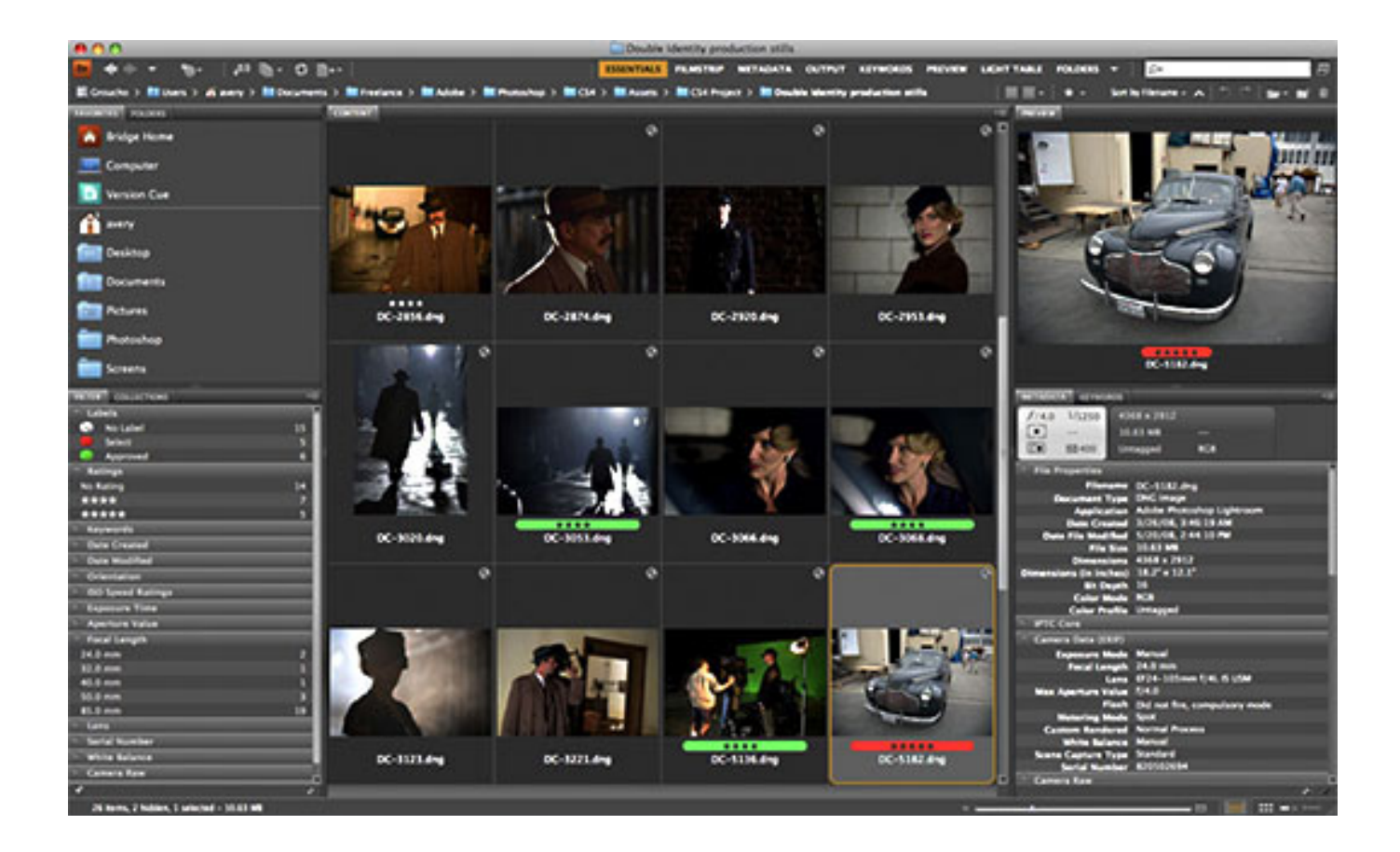

**DOWNLOAD:** <https://tinurli.com/2ilsfo>

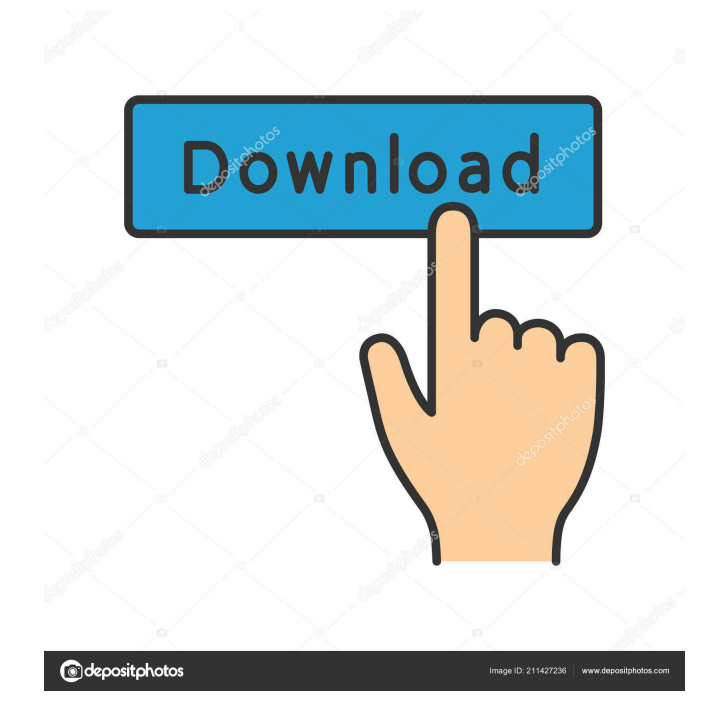

 The most current update for Photoshop CS3 is 11.0.2. The new updates for both Adobe Photoshop and Adobe Camera Raw updates can be downloaded directly through the manufacturer's web sites or they can be downloaded from the Apple Software Update web page. They are updates to the previous version. Adobe has revised both the manual and online help pages for the new releases of the software. There are new help pages which include a section on updating both Adobe Photoshop and Adobe Camera Raw. There is also a new section of the manual which deals with updating both the software. This topic was covered in the March 13, 2007, issue of MacTech Magazine. Here is the reference article for this issue. Apple has posted on their website, news about the new updates to the software. They also posted the Release Notes. In the release notes for the Photoshop Update, Adobe notes that the update includes the following: Note that the Developer Release Notes for the update to Adobe Photoshop Elements 9 are posted on the Adobe web site. They include a list of new features and changes for the software. These updates

will go live automatically within the next several days. Monday, October 24, 2008 First, I had Photoshop Elements 7 (the version prior to Adobe Elements 10) on my hard drive. It came with a lot of great features but it also seemed a little clunky to me. I was able to use that program for about 4 years. Then I got Photoshop Elements 10. I was quite pleased with it. I loved the new features. I had done some very creative things with the software. It was very easy to do the things I wanted to do. It also did

the things I did not know how to do. I was particularly happy about the effects. I enjoyed using these effects. Then I got Photoshop CS3. I liked it very much. It had many of the features I had wanted in the program. However, I did not like some of the changes made to the program. I had a real difficult time getting used to the program's interface. I enjoyed using the program but it took me a long time to adjust to the interface. So now I have Adobe Elements 10 on my hard drive. I had a chance to try it out over the weekend. I loved it! I'm so happy to have it on my hard drive. It has been a while since I have had a chance to play with that program. f3e1b3768c

Related links:

[launcionbennyhinnpdf](https://docs.google.com/viewerng/viewer?url=omatmuhammad.com/upload/files/2022/05/WLJdx8cOydlXZjHiog9Q_05_c03b07acbb8c36138afebb59396214d5_file.pdf) [5 34 Crack Para Maxikiosco.epub](https://tchatche.ci/upload/files/2022/05/fQVaRIvTXKvHLXRUojdV_05_449b252ec52a8e2fffe47e9732f6c76c_file.pdf) [Gairah Dan Cinta Enny Arrow 50](https://x-streem.com/upload/files/2022/05/Jfz4bM8k197PlNzKY5WY_05_5f255d436385c8060300424adb0f74dc_file.pdf)